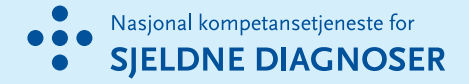

# ORPHA-koder for sjeldne diagnoser og innrapportering til Sjeldenregisteret

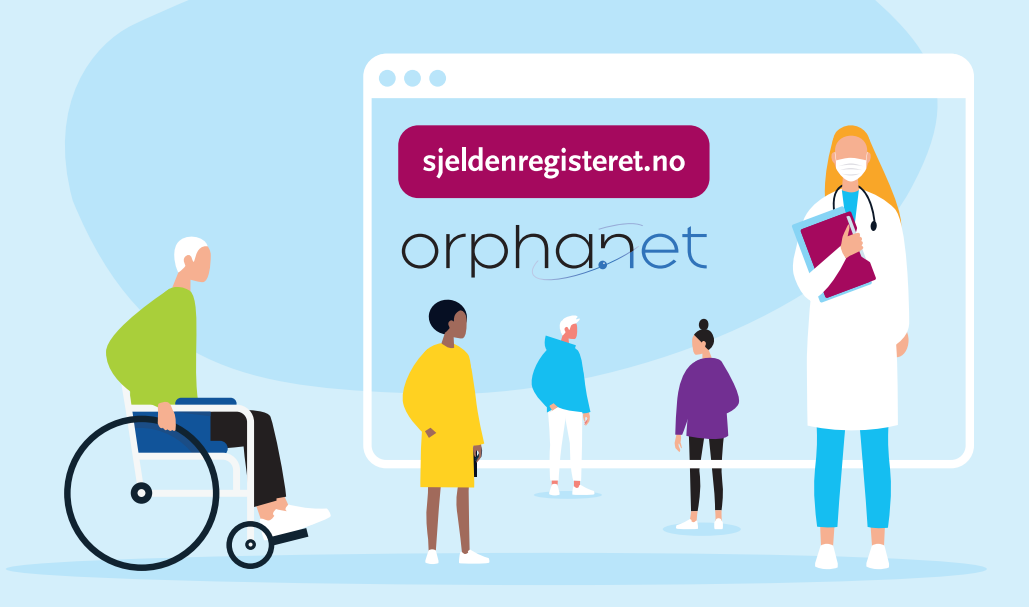

Registrer sjeldne diagnoser. ORPHA-kodeverket er nå i ferd med å bli tatt i bruk ved flere norske sykehus. Ved å bruke ORPHA-koder og rapportere aktuelle pasienter inn til registeret, bidrar du til synliggjøring av sjeldne diagnoser og økt kunnskapsgrunnlag om sjeldne pasientgrupper.

#### ORPHA-koder: kodeverket for sjeldne diagnoser

- Unike koder for hver enkelt diagnose
- Mer enn 6000 diagnoser
- Laget spesifikt for sjeldne tilstander
- Anbefalt som felles språk for sjeldne tilstander i Europa

#### ORPHA-koder i DIPS ved Oslo universitetssykehus:

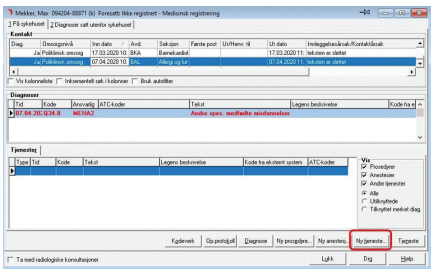

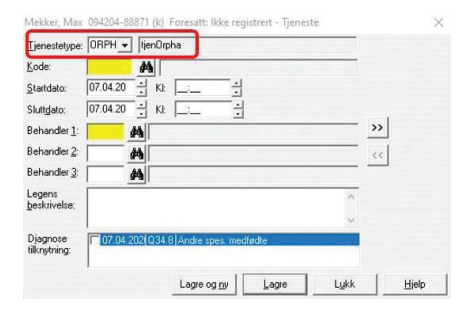

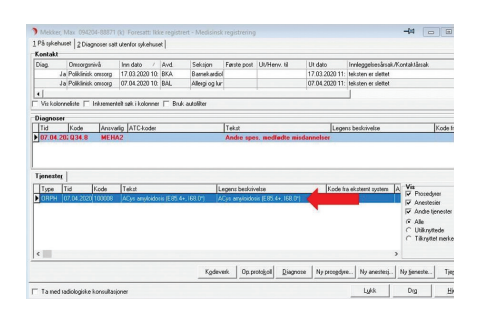

ORPHA-koden legges inn på en kontakt. Fordi sjeldne diagnoser kan medføre spesielle behov anbefaler vi at du koder på hver kontakt, selv om pasienten er inne for noe annet.

NB! Du må kode både med ICD-10 og ORPHA, men du kan bruke ORPHA-kodeverket til å finne riktig ICD-10 kode for den sjeldne tilstanden til din pasient.

Du kan bruke rapport d-7055 for å finne dine pasienter med ORPHA-kode.

Søk etter riktig ORPHA-kode på **www.orpha.net**. Her finner du også mer informasjon om diagnosen.

**Detaljert** fremgangsmåte finner du i brukerveiledningen:

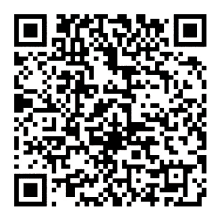

**<https://ehandboken.ous-hf.no/document/143965>**

## Innrapportering til Sjeldenregisteret

Hovedformålet med registeret er å opparbeide oversikt over sjeldne diagnoser. Registeret vil brukes til forskning, blant annet rekruttering til kliniske studier, og bedring av helsetjenester. Sjeldenregisteret inneholder personalia og diagnoseinformasjon om personer med en sjelden diagnose i Norge. Registeret benytter ORPHA-koder.

Alle som er involvert i diagnostisering, behandling og oppfølging av sjeldne diagnoser, kan rapportere inn til Sjeldenregisteret. Diagnosen skal være bekreftet av behandlende lege. Vi ønsker at alle som har en sjelden diagnose registreres i Sjeldenregisteret. I Norge regnes en diagnose som sjelden når forekomsten er lavere enn 1:2000 personer.

**Sjeldenregisteret er basert på reservasjonsrett.** Det vil si at det ikke er nødvendig å hente inn samtykke fra pasienten i forkant av innrapporteringen. Nasjonal kompetansetjeneste for sjeldne diagnoser sender informasjon om registreringen og retten til å reservere seg til alle registrerte.

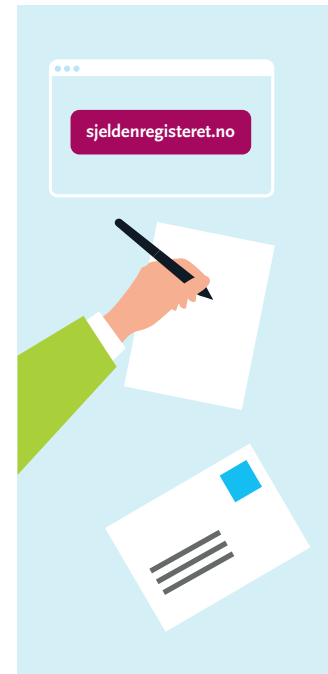

### Hvordan kan du registrere pasienter i Sjeldenregisteret?

- 1. Gå til **sjeldenregisteret.no**
- 2. Last ned registreringsskjema
- 3. Ved spørsmål vedrørende utfylling, se brukerveiledning på **sjeldenregisteret.no** eller kontakt oss på **800 41 710** eller **sjeldne-diagnoser@ous-hf.no**
- 4. Send utfylt registreringsskjema til: **Nasjonal kompetansetjeneste for sjeldne diagnoser, Sjeldenregisteret** Oslo universitetssykehus HF Postboks 4956 Nydalen, 0424 OSLO

# Trenger du hjelp? Har du spørsmål?

Ta gjerne kontakt med oss hvis du har spørsmål eller tilbakemeldinger. Vi kan også komme til din avdeling eller institusjon for å gi informasjon og opplæring.

## Kontakt Nasjonal kompetansetjeneste for sjeldne diagnoser (NKSD):

**Sjeldentelefonen** 800 41 710 sjeldne-diagnoser@ous-hf.no

**Registermedarbeider:** Mette Salomonsen mesalo@ous-hf.no

**Registeransvarlig:** Linn Grimsdatter Bjørnstad linbj3@ous-hf.no

**Kodeansvarlig:** Lene Martinsen lenma2@ous-hf.no

**Medisinske rådgivere:** Ingrid B. Helland ihelland@ous-hf.no

Mari Bakken uxmabk@ous-hf.no

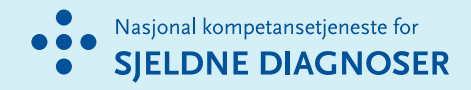